$\begin{array}{lll} \text{EXCEL} & \qquad \qquad & 2013 \\ \text{EXCEL} & \qquad \qquad & \end{array}$ 

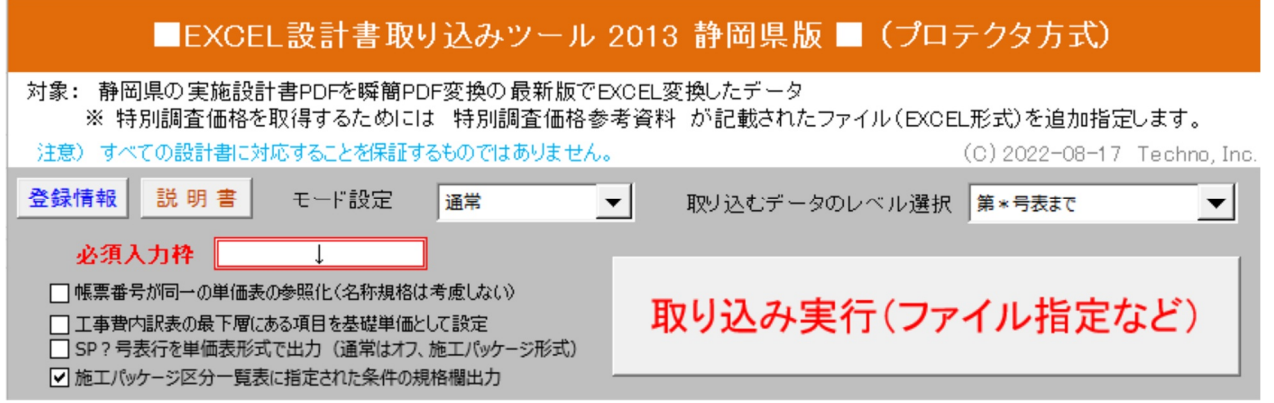

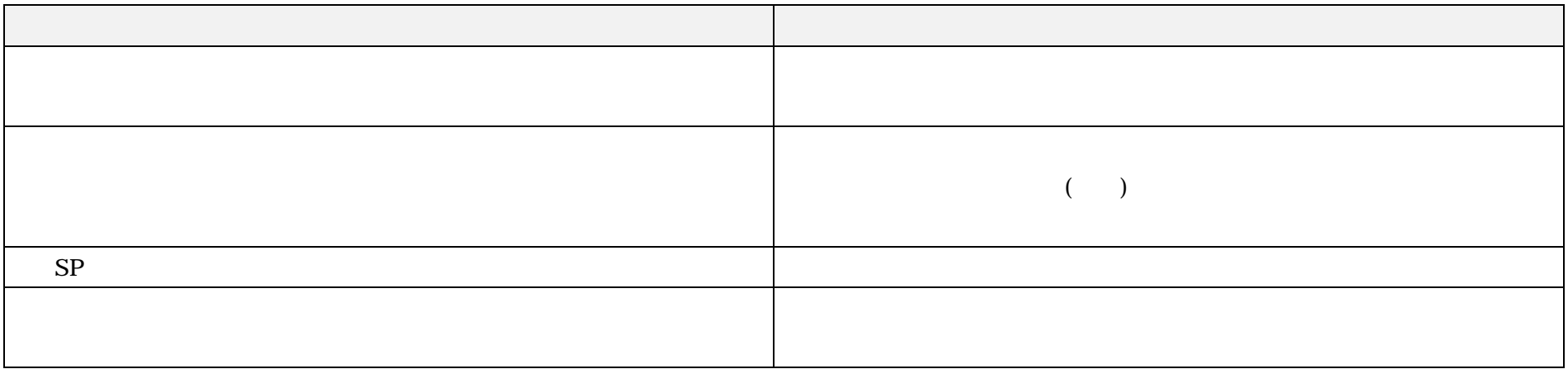